# Welcome baaaaack to CS439H!

Wake me up when September ends

### **Stress**

#### ● 439H is **not an easy class**

- Lots of new material
- Unfamiliar programming environments
- Fast, often relentless pace
- Struggling in this course is normal
	- There will be times you won't know the answer or solution
	- This is expected we want everyone to succeed, but the only way we can help is if you ask for it
- If you find yourself overwhelmed or spending more time on this class than you think you should be, **please reach out** to Dr. Gheith or the TAs
	- We can help out as far as the class goes
	- We can provide other resources if we are not able to help

#### [Mental health resources available at UT](https://cmhc.utexas.edu)

## Quiz everybody say WAWAWAWAWA

fs->read\_all( "feedback.txt", n, buffer );

#### **How was the quiz?**

- A. easy
- B. mostly fine
- C. mostly fine, but not enough time
- D. too hard, but finished mostly in time
- E. too hard and not enough time
- F. too hard regardless of time

## P5

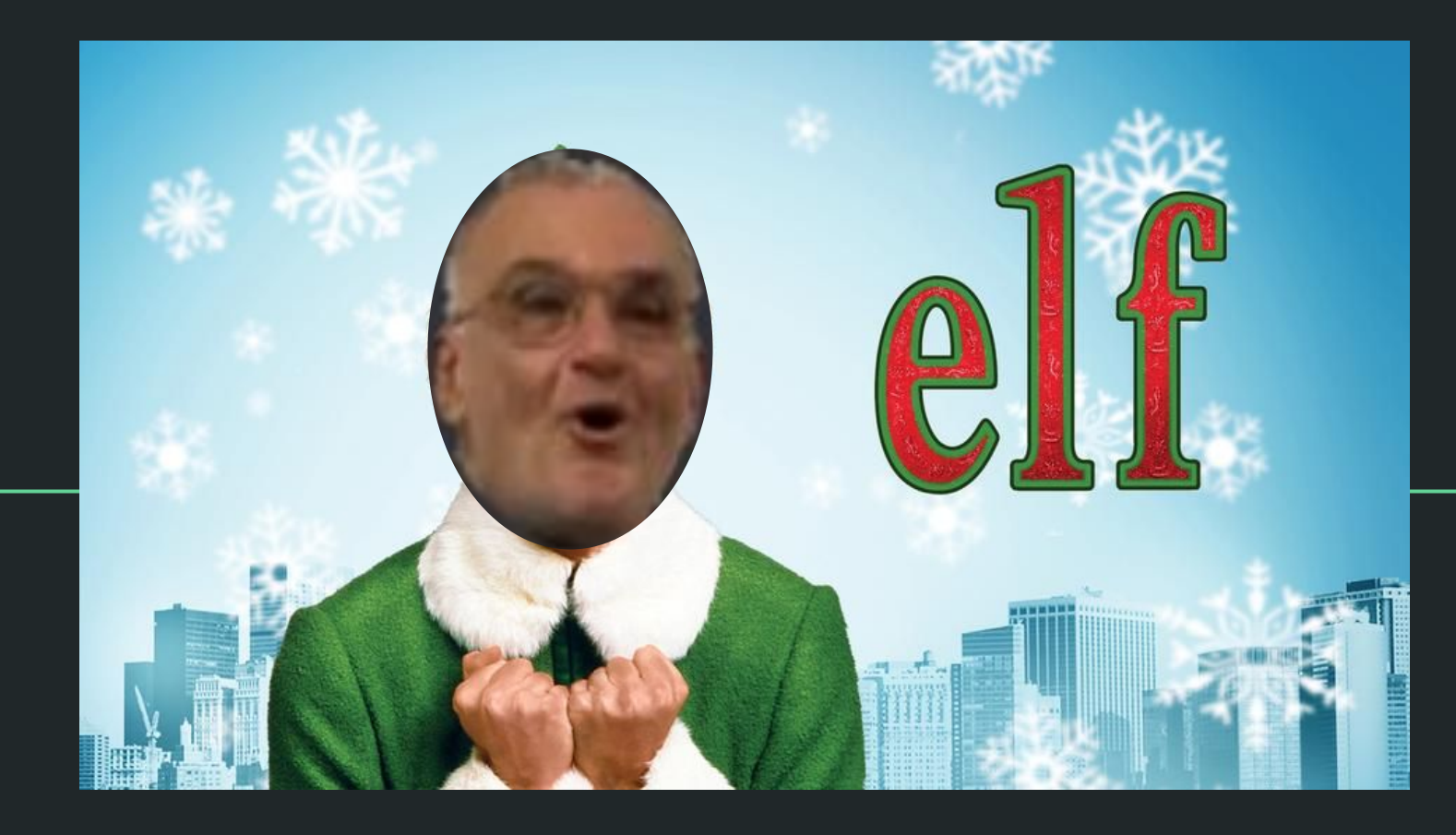

fs->read\_all( "feedback.txt", n, buffer );

#### **How is p5 going?**

- A. that's a thing?
- B. Cloned the project.
- C. Looked through the starter code.
- D. Started planning/writing code
- E. Done with at least one part of the project
- F. Done with the whole project but still failing a couple test cases
- G. Any% p5 Speedrun glitched

#### ELF?

- **Executable and Linkable Format**
- Binary file that represents something you can run (i.e. a program)
	- Analogous to exe on Windows or dmg on Mac
- Two main parts: header and program

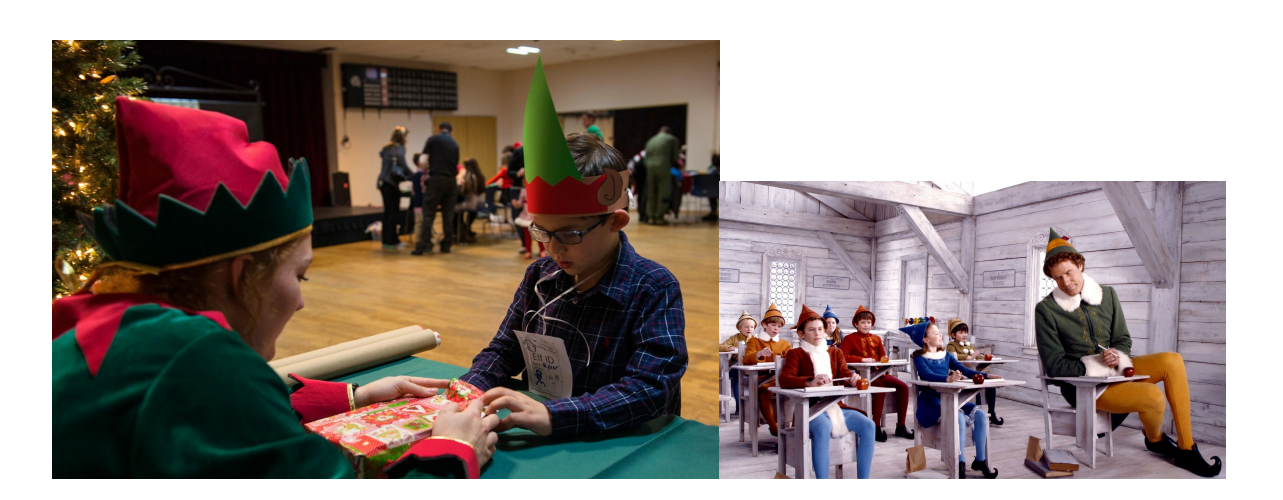

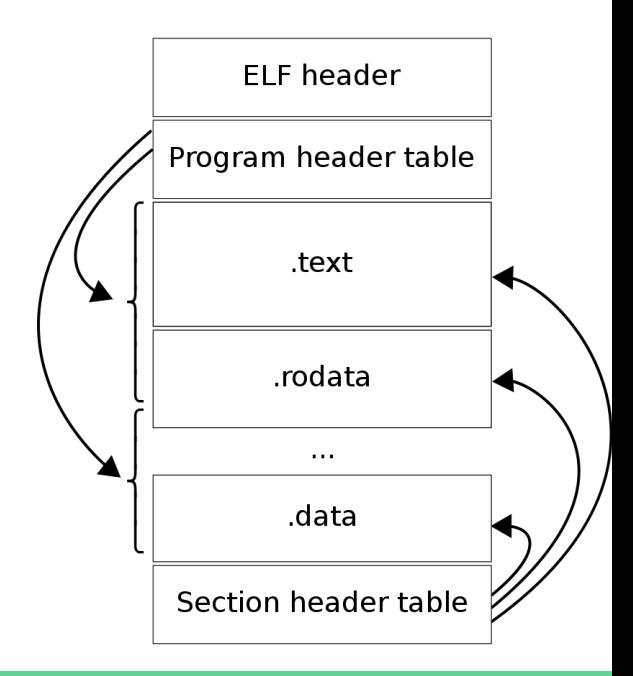

### ELF?

- How to run a program?
	- a. Read the program from the filesystem
	- b. Load the program into memory (where?)
	- c. Jump to the entry point of the program (how?)

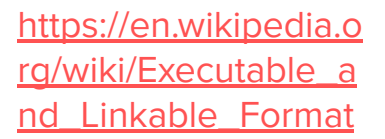

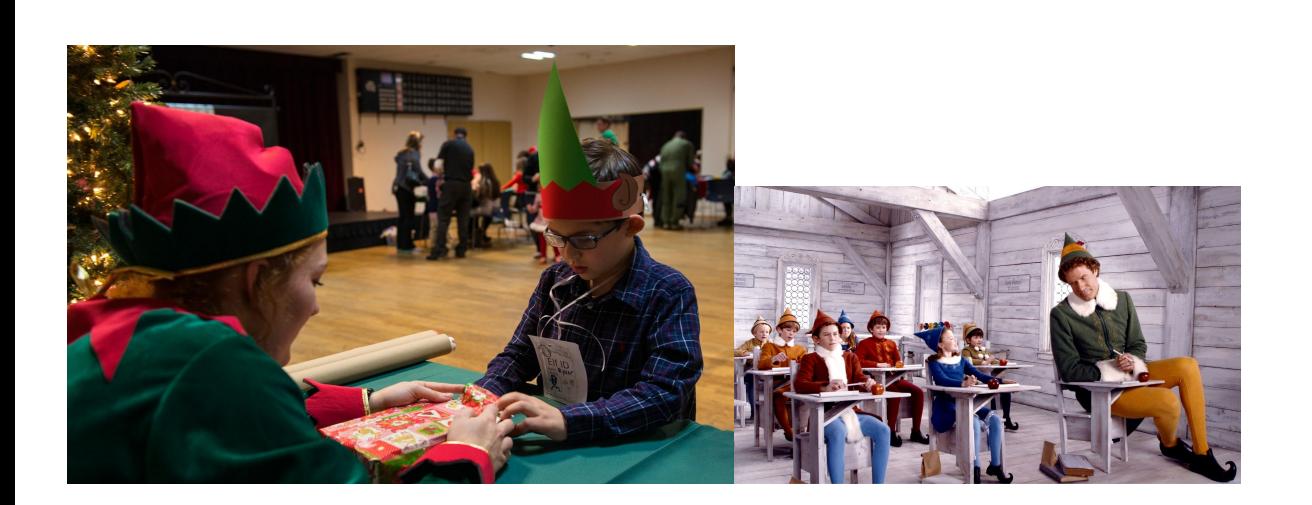

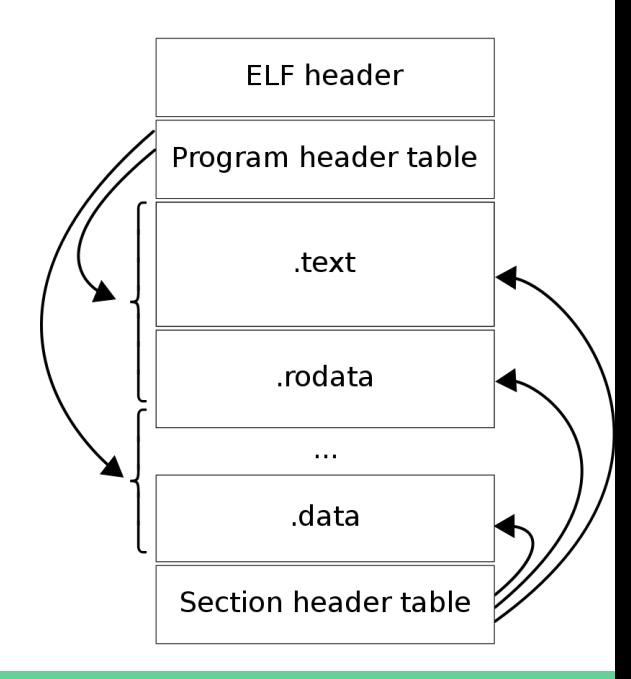

## More ELF!

#### Relocatable ELFs

- a. Sometimes we want our ELFs to be loadable at different addresses but still work the same
	- e.g. position independent executables, shared libraries
- b. Less vulnerable to attacks/breaches (why?)
- c. Dynamic Libraries!
	- Code sharing (less memory usage!), easy to update
	- Addresses are determined at runtime, so we can load multiple in different spots (think libc)

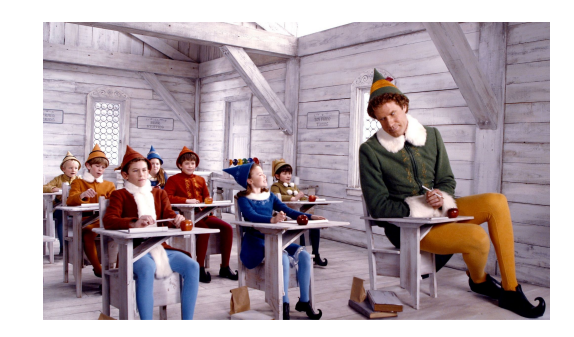

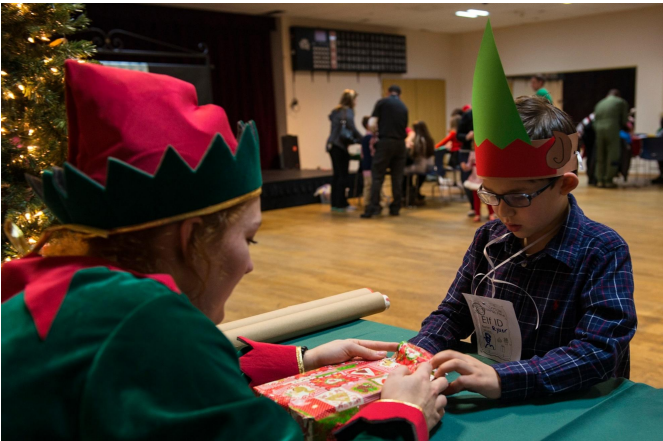

### "User Mode"

- What's the difference between a kernel and a user?
- Why do we need user mode?
- User programs could be anything...
	- Imagine a malicious usermode test case, your kernel should be able to defend against it
	- So far, tests have been in kernel mode, but now you write kernelMain yourself
- We put protections around potentially dangerous things like messing with the filesystem
- But user programs still need to do things like read files?

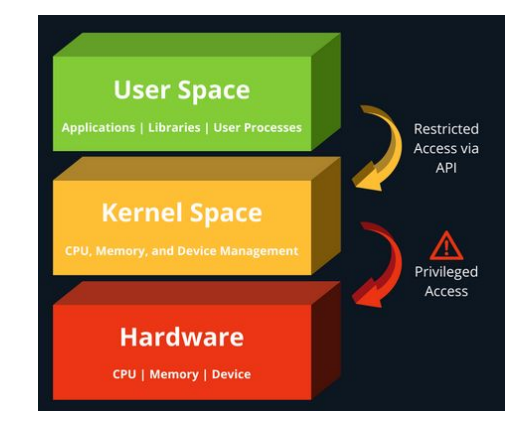

## **Syscalls**

- Used to ask the kernel for restricted tasks
- $\bullet$  Eax  $\rightarrow$  eax register in x86
- Corresponds to the type of sys call
- Parameter 1 is stored in userEsp[1], parameter 2 is userEsp[2], etc etc

### Syscalls (register packing)

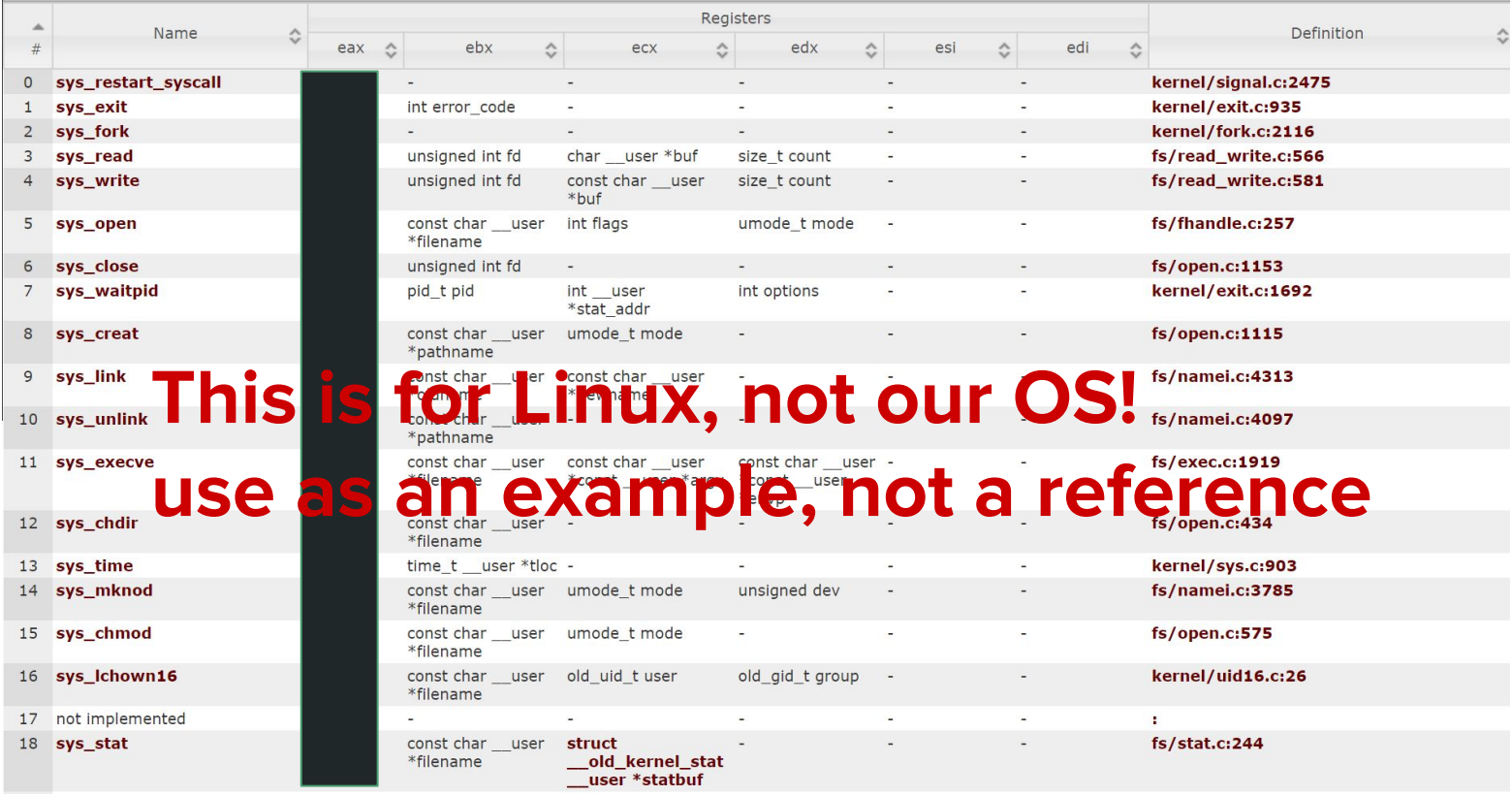

### exec(l)

- int execl(const char\* pathname, const char\* arg,…, (char\*)NULL)
- Switches to different executable
- Never returns

```
} else if (id == 0) {
/* child */
printf("*** in child\nint rc = execl("/sbin/shell","shell","a","b","c",0);
printf("*** \, exec1 \, failed, rc = %d\n', rc);else f
```
Path will tell us where the elf file to load is

Argc should be 4

Argv should be a pointer to an array containing the other arguments

With this example we are passing in 6 arguments:

- path /sbin/shell
- arg1 shell
- $arg2 a$
- arg3 b
- $arg 4 c$
- arg5 null

#### exec(l) - The layout of arguments when CALLED

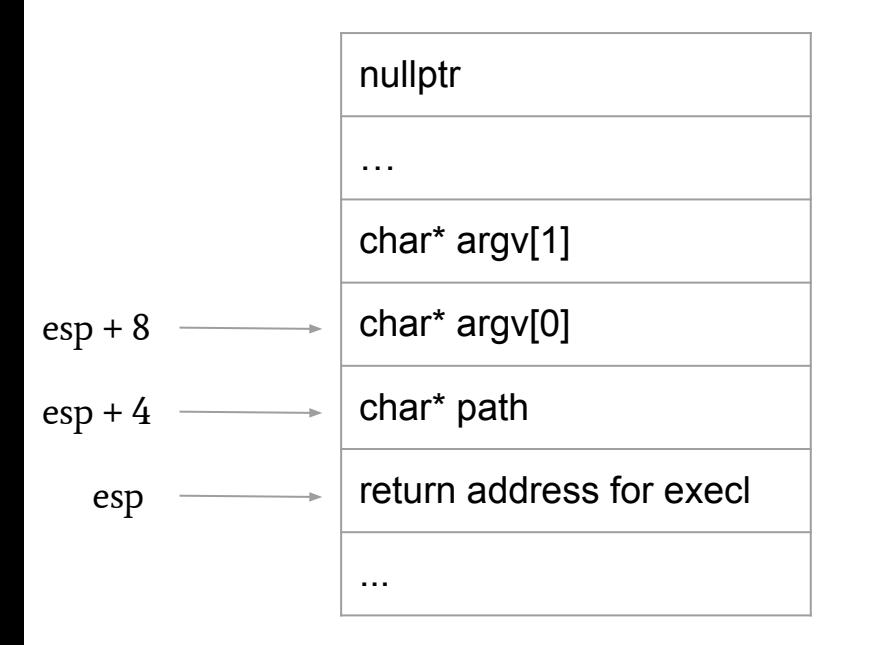

### exec(l) - How to set up parameters on the NEW stack

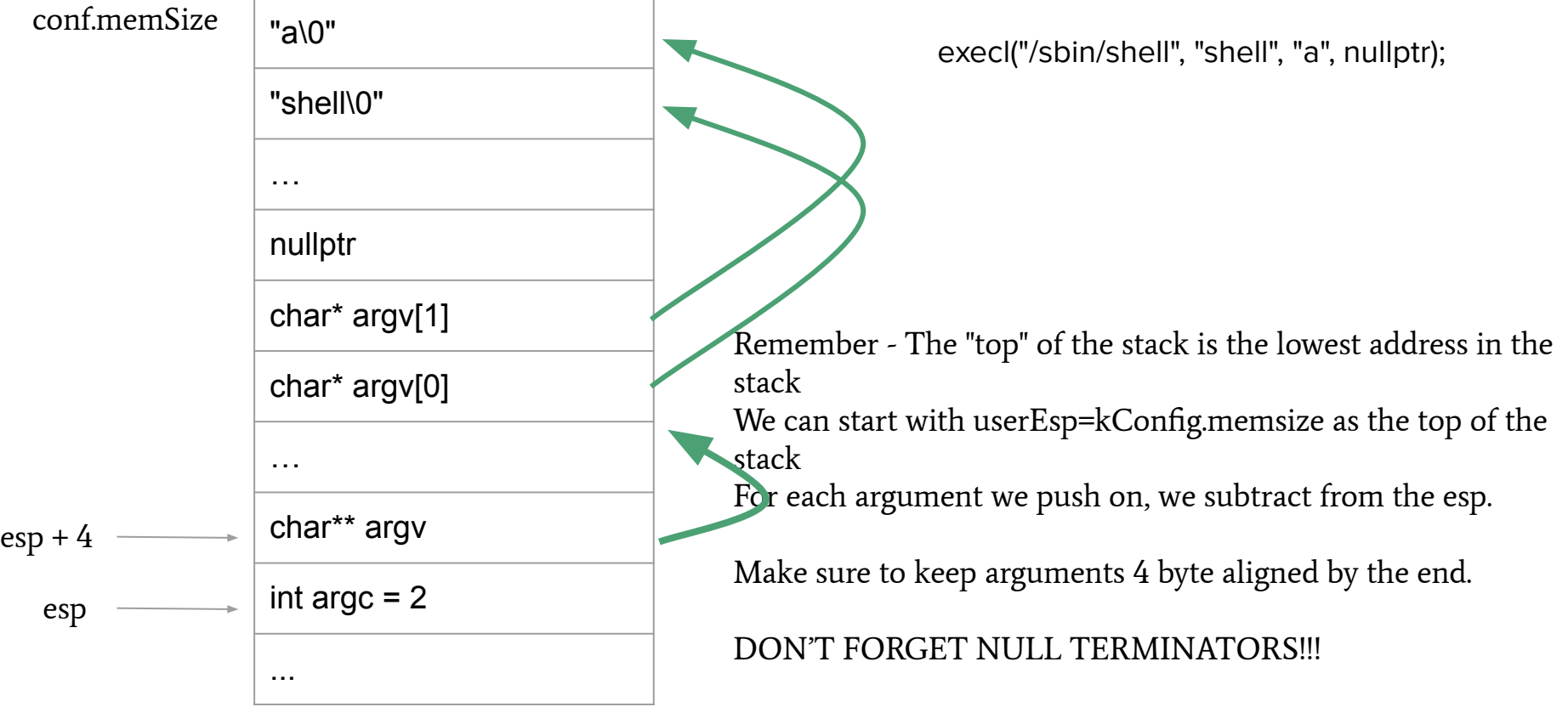

#### exec(l) - cont

- After setting up the Kernel Stack to mimic the new process we need to:
- Load in the desired file and entry point
- To fully transform into a new process we call switch to user.
- What should entry be?
	- Comes from loading the elf file
- What should be the user stack?
	- The top of the stack that we altered from the previous slide

#### exit

- void exit(int rc);
	- Ends the process with exit code rc.
	- Also, in this project, shuts down the whole system (obviously not true for real systems)

#### write

- ssize\_t write(int fd, void\* buf, size\_t nbyte);
	- Attempts to write nbyte bytes of data starting at the pointer buf into the file descriptor fd
	- If successful, returns the number of bytes written
		- **■ Not guaranteed to be equal to nbyte**
		- Must be at least 1 if successful (quarantee some progress)
	- We only support writing to standard output
		- stdout is represented by fd=1 by default

#### Error behavio(u)r

- User programs can be invalid
	- what should we do?
	- how should we guard against malicious user programs?
	- what if user programs try to access kernel?

### p5 structure

- kernel.cc
	- The starting code that runs right before you launch your very first user process
	- `kernelMain` should execute the ELF file /sbin/init and not return
		- Called right after `init.cc` finishes setting up
- sys.h/sys.cc
	- Kernel handlers for system calls
- elf.h/elf.cc
	- ELF loader for an ELF file given a Node
	- You should reject invalid ELFs or non-ELF files
- None of this is publicly visible to the test case you can feel free to mix things up as you please
	- You can add/remove functions that you want (except kernelMain, which has to be the main entry point of your kernel)
	- But if you do really crazy things that we can't understand, we can't help

#### p5 structure

- **•** Test cases look different, again
	- (This is a report question, so it is your job to figure out how the test system works) :D

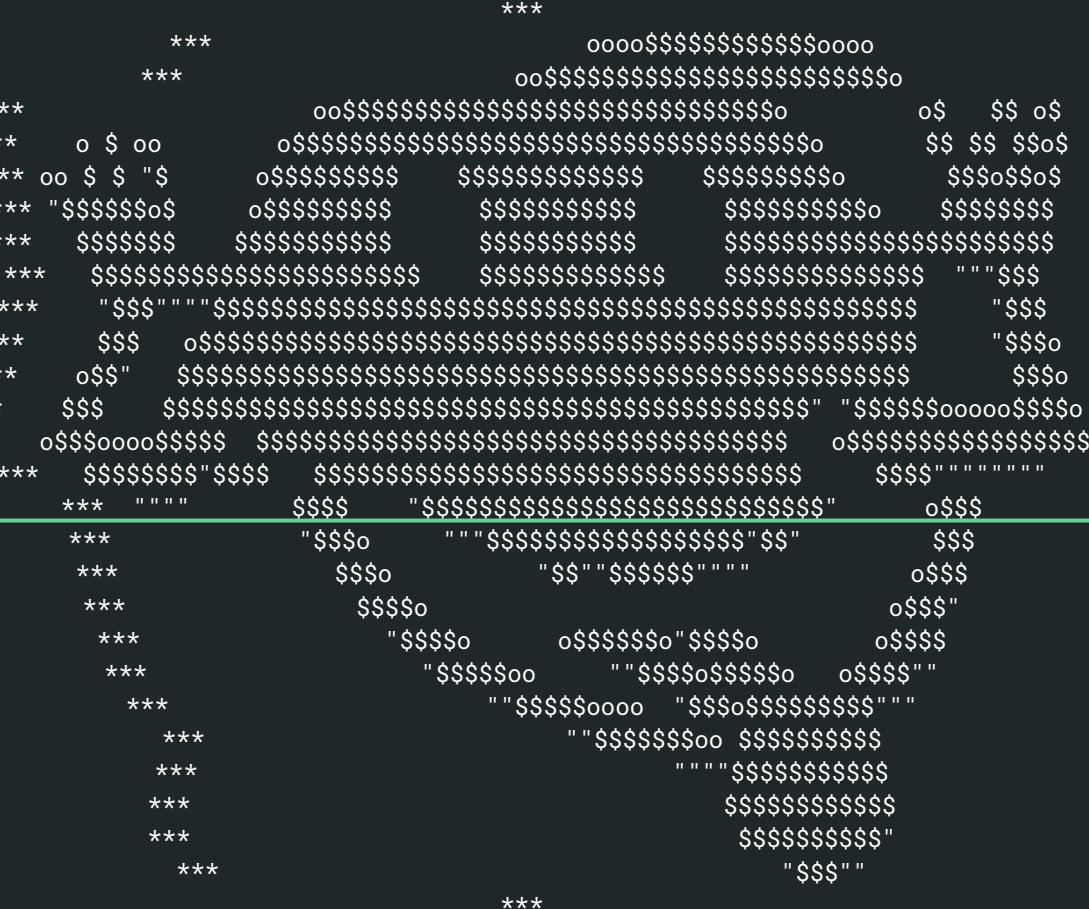

\*\*\* Don't panic  $***$ 

## Questions?

 $\star$  $\star$ 

 $**$ 

 $***$  $***$